## 10 TIPS TO **STRETCH YOUR** PROFESSIONAL DEVELOPMENT DOLLARS

- **1. Learn online.** Save travel expenses and days away from work. [Click here](http://www.lifestrategies.ca/docs/Course-Schedule.pdf) for Life Strategies' e-learning schedule.
- 2. Read and share relevant articles. Learning doesn't have to be in a classroom. When sharing articles provide a one or two sentence summary about why you think the article is relevant.
- **3. Use help features and tutorials.** Maximize productivity by recognizing when you're stuck and getting the help you need!
- 4. Subscribe to inexpensive learning sites. Check out [www.lynda.com](http://www.lynda.com)
- **5. We don't know what we don't know.** This is why teams are so helpful. Moving to the next level of learning only happens once you become consciously incompetent (i.e., recognizing that you've got more to learn!)
- **6. Learn by doing.** Use new projects to raise the bar. Commit to learning at least one new skill with each project you work on.
- **7. Learn together.** There's a spill over team strengthening effect from learning in intact work groups. It can also be significantly less expensive to bring an instructor/facilitator in-house than to pay per person for a group to attend a scheduled course.
- 8. Maximize investment by sharing what you've learned. Life Strategies has created an internal "Keeping in Touch" blog to pass on tips, shortcuts, and relevant articles to members of our team.
- **9. Access internal funding.** Many employers have professional development funds that are rarely used. Roberta's attendance at the 2009 international symposium and NCDA conference was generously supported by Yorkville University, where she teaches part-time.
- **10. Access government funding.** Watch for government funding or grants to support training, as well as scholarships, bursaries, and student loans. Each one will have different requirements, but many pots of money go unclaimed so it's well worth looking.

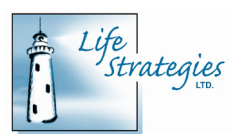

## imagine ◆ achieve ◆ excel

604.856.2386 info@lifestrategies.ca www.lifestrategies.ca